**Pidgin GDS Crack Keygen PC/Windows (April-2022)**

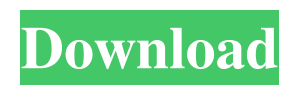

## **Pidgin GDS Crack With Full Keygen [32|64bit]**

Pidgin GDS allows you to index your Pidgin logs to GDS server using a web interface. This application is a plugin for Pidgin (version 1.22 or higher). Pidgin GDS needs the following prerequisites: - Pidgin (version 1.22 or higher) - Google Desktop Search ( - Other apps that can send messages to GDS server must have their logs indexed Pidgin GDS is an application of Google Desktop. GDS is a free service that indexes your computer for searchable information. This application allows you to index your Pidgin logs (messages) to a cloud based service to speed up the search for your messages. Application Features: You can set your Pidgin log directory (default is ~/Logs). If your Pidgin log directory is hidden, you need to show hidden files on your desktop in Windows to see it. When logging to GDS, you can decide which time range you want to log (default is last indexed time). Once you have logged the Pidgin logs to GDS, you can view them from your Web browser through Google Desktop which acts as a search engine for your Pidgin logs. Thanks: Pidgin GDS is a modified version of the original application "Google Desktop Indexer" by Kevan Young (kyle@linux.com). This application uses the Pidgin plugin by Tim Smith. It's original source code and original author information can be found on the Pidgin page (Pidgin Google Desktop Indexer ). Please contact me if you have any problems or questions about this application. Contact e-mail address: Edward @ here Name: (optional) URL: If you are a developer or want to contribute to this project, please visit this page and see the contribution requirements and instructions. License: The license for this application is the same license as the original GDS application: Apache 2.0. To be copied into the application's home directory: 1. In your Pidgin directory, place an index.html file in your Logs directory (default is ~/Logs). 2. Visit: (Note: You can use an any web browser to

### **Pidgin GDS Crack + Activation Key Download For Windows**

Allows you to see your Pidgin logs via Google Desktop. Note that GDS indexes your Pidgin logs, so you need to make sure that you log your Pidgin messages via HTML, not plain text (Text editor). Pidgin GDS has been updated to the latest version of the plugin. Please let me know if you have any problems or features you would like. This app has been tested and uses the latest version of the plugin available.Q: Incorrect way to add values in child object to an array in parent object I have this code here that works perfectly fine: var childObject =  $\{$  "ID": 1, "values":  $\{$   $\{$  "id": 1, "status": true, "date": "01-01-2018", "value": 1000, "seller": 2 }, { "id": 2, "status": false, "date": "01-01-2018", "value": 2000, "seller": 1 }, { "id": 3, "status": true, "date": "01-01-2018", "value": 3000, "seller": 4 } ] }; var childArray = Object.keys(childObject).map(function(child){ return childObject[child]; }); console.log(childArray); But, when I try to add a value to the values array with this: var childObject = { "ID": 1, "values": [ { "id": 1, "status": true, "date": "01-01-2018", 6a5afdab4c

### **Pidgin GDS Crack+**

Pidgin GDS (Google Desktop Service) is a plugin for the popular instant messaging client Pidgin. It enables Pidgin to process Pidgin-style IM logs. Pidgin GDS logs all IM messages, including empty messages and messages sent in private chatrooms. This is a plugin, which means it is loaded with Pidgin. However, the plugin should work fine with any IM client that supports Pidginstyle logging. It does not log to any other servers (e.g. Google Talk). If it would, we would call it Gtalk GDS.Q: How to display a Laravel app in production mode on a different port? I just started learning Laravel and right now I'm looking through Laravel docs to see how it works. I found out that it's running at localhost:8080 by default, but how do I change that? A: Laravel in localhost:8080 only runs one web server and therefore it just serve one website on that page. You need to install multiple web servers to serve multiple websites, for example you need to install Apache. Then you must point the domain name to the IP address of your Apache web server running on port 80. Usually the OS comes with multiple webservers with their own IP addresses. encomo 'add' )); } if (\$placeholder) { \$placeholderFile = \$placeholder->getPlaceholderFile(); \$placeholder->setPlaceholderFile(\$this->path. '/'. \$placeholderFile);

### **What's New in the?**

- Hey! - It's a GDS plugin for Pidgin. - You can view your chat logs, search for keywords in your logs, and access chat history in your browser! - PidginGDS is free and has no ads. - It has been written by an avid Pidgin user and has been released under the GNU GPL License 2.0. - If it's any help for you, I'm an avid Pidgin user and want to make sure I provide the best Pidgin experience for everyone else! - Check out the download page for more information. - I wrote Pidgin GDS in Java (Swing) since that's what I knew, but it's probably time to learn a new language. - Any questions or concerns, please send me an email at plb@retrospectives.com. Detects downloading links on a web page and attaches them to the selected word in a Pidgin chat window. Path: Pidgin-> Tools -> Downloads -> Download Links. Installation: To install, download the application to a directory of your choosing. Then go to your commandline (start  $\rightarrow$  run  $\rightarrow$  cmd). Then go to the path that you downloaded the application and type: "Download Links" (without the quotes). This will attach the downloaded links to the selected word in a Pidgin chat window. This application doesn't download links in a Pidgin chat window at this time. Description: I have been dabbling with Pidgin and really think that Pidgin GDS is the best feature for it. This might not be an exact duplicate of what GDS does, but it will go with Pidgin GDS. I put the logic together while watching a cheesy teen slasher flick (moved by what I thought was a really tragic conversation between two killers that occurred after their fight). So, if you have any questions, or want to make suggestions, please send me an email at plb@retrospectives.com. This application takes the information from the PidginGDS logs and allows you to create "tasks" for mass text (in Pidgin) messages. Path: Pidgin-> Tools -> Downloads -> Tasks. Installation: To install, download the application to a directory of your choosing. Then go to your commandline (start -> run -> cmd). Then go to

# **System Requirements For Pidgin GDS:**

-Windows OS -Screen Resolution 1024 x 768 -DirectX 9.0 - CPU: i5 -RAM: 6GB -Hard Drive: 40GB -Video Memory: 4GB -Mouse You may have heard of Chromecast, it is a streaming dongle that plugs into your TV's HDMI port and sends 1080p media to it. It's the cheapest way to get your video streaming devices to play to a television, or it works even better when

Related links:

[https://automative.club/upload/files/2022/06/6jcwjFFiROwqXPMTiAf4\\_08\\_17cf0eec7f7d83930e3c98714a33983c\\_file.pdf](https://automative.club/upload/files/2022/06/6jcwjFFiROwqXPMTiAf4_08_17cf0eec7f7d83930e3c98714a33983c_file.pdf) <http://workcredinta.com/?p=1246>

[http://chatroom.thabigscreen.com:82/upload/files/2022/06/ncbJBdiACR74uCwxgvLC\\_08\\_b3a469c6cdb154498f5482d509225d](http://chatroom.thabigscreen.com:82/upload/files/2022/06/ncbJBdiACR74uCwxgvLC_08_b3a469c6cdb154498f5482d509225d08_file.pdf) 08 file.pdf

<http://www.ndvadvisers.com/trafficfilter-for-microsoft-isa-server-2022/>

[https://fuckmate.de/upload/files/2022/06/e1OqPYBdc8DZPY9FEaWa\\_08\\_17cf0eec7f7d83930e3c98714a33983c\\_file.pdf](https://fuckmate.de/upload/files/2022/06/e1OqPYBdc8DZPY9FEaWa_08_17cf0eec7f7d83930e3c98714a33983c_file.pdf) <https://siogausadextposmez.wixsite.com/roemostropsu/post/arbores-crack-product-key-full-free-download-final-2022>

<http://pensjonatewa.pl/apple-camera-icons-crack-latest/>

<https://eqcompu.com/2022/06/08/terminator-crack-with-product-key-free/>

<http://www.kmjgroupfitness.com/?p=9875>

[http://www.visitmenowonline.com/upload/files/2022/06/qvvIOILgfZz8V67gYgEL\\_08\\_17cf0eec7f7d83930e3c98714a33983c\\_](http://www.visitmenowonline.com/upload/files/2022/06/qvvIOILgfZz8V67gYgEL_08_17cf0eec7f7d83930e3c98714a33983c_file.pdf) [file.pdf](http://www.visitmenowonline.com/upload/files/2022/06/qvvIOILgfZz8V67gYgEL_08_17cf0eec7f7d83930e3c98714a33983c_file.pdf)